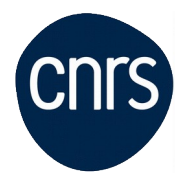

# **PHOTOSHOP INITIATION**

### Date : **14,15,16 septembre 2020**

Lieu : Paris

 $\bullet$ 

 $\bullet$ 

Nombre de stagiaires : 5

## **Objectifs**

- Acquérir les bases essentielles de Photoshop pour redimensionner, recadrer, retoucher les couleurs et les imperfections de vos photos.
	- Maîtriser les principaux détourages d'images avec Photoshop.
	- Préparer vos visuels pour l'impression ou pour le Web.

NB : Le contexte sanitaire nous contraint à limiter le nombre de participants aux sessions de formation. Dans l'éventualité où la formation serait proposée à distance, vous serez immédiatement contacté.e.

### **Public visé**

### **Modalités pédagogiques**

#### **Programme**

- 1 Découvrir Photoshop
	- L'interface et les outils.
	- Ouvrir, fermer, ranger les palettes, mémoriser vos espaces de travail.
	- 2 Cadrer, adapter la taille de l'image avec Photoshop

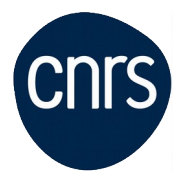

- Recadrer, redresser, agrandir la zone de travail.
- Préparer une image pour le Web.

#### 3 - Détourer vos images

- Détourer, additionner, soustraire, mémoriser vos sélections flottantes.
- Le rayon d'analyse et la décontamination de la couleur de détourage.

- Détourer des images à contours nets pour l'impression avec un tracé vectoriel.

#### 4 - Réparer vos images

- Dupliquer, supprimer les imperfections avec les outils tampon et correcteur.
- Supprimer une portion d'image avec analyse de contenu manquant.
- Création de motifs simples et utilisation de l'outil tampon de motif.
- Utiliser des filtres pro pour adoucir, renforcer vos images.

#### 5 - Corriger la chromie (les bases)

- Comprendre l'importance des modes colorimétriques, des résolutions d'images.

- Corriger la tonalité, la saturation, ajuster les couleurs des images.
- Utiliser les pinceaux de correction de chromie.
- Remplacer une couleur, un élément par plages de couleurs.

6 - Utiliser les calques de montage (les bases)

- Création, duplication, chaînage de calques pour le photomontage.
- Utilisation des masques de fusion et écrêtage.
- Transparence, modes de fusion et effets.
- Utiliser les calques de textes, de formes ou de réglages.

### **Conditions d'inscription**

Date limite d'inscription : 14/08/2020

Inscription :<https://formation.ifsem.cnrs.fr/>

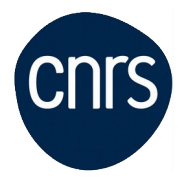

**Délégation Ile-de-France Villejuif Service Mutualisé en Ile-de-France (IFSeM)** Formation| 30.04.2024

Renseignements : **[ifsem-formation.contact@cnrs.fr](mailto:ifsem-formation.contact@cnrs.fr)**